## 鳴謝照片

## 鳴 謝

本校 【風采中學】於 2014年獲環境及自然保育基金 資助,更換全校舊有出路燈箱為二極管出路燈箱及學 校禮堂貼上太陽隔熱膜並於本校天台塗上隔熱塗層, 達到節能減排目標,謹此致謝!

【環境保護運動委員會】及【環境及自然保育基金】

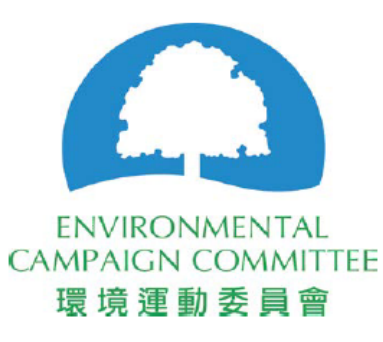

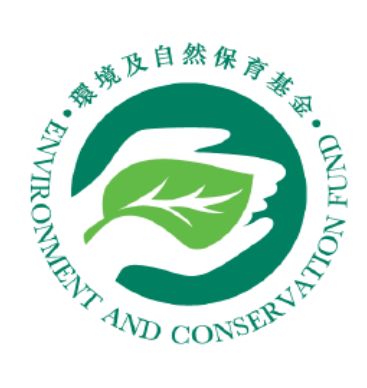

## 安裝前後照片

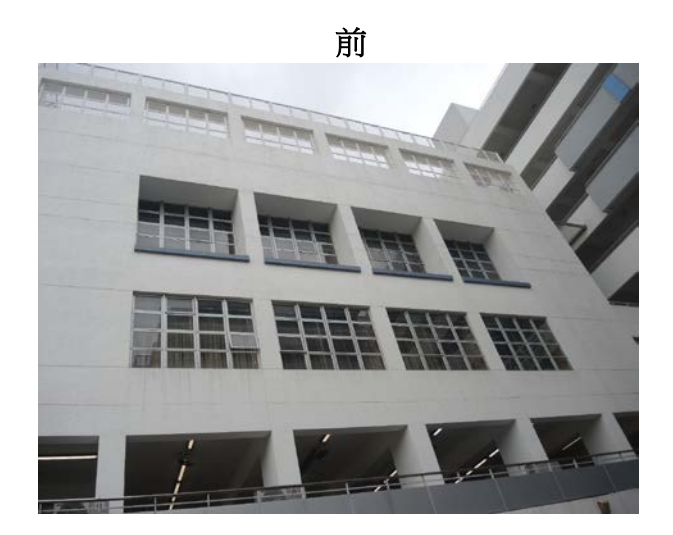

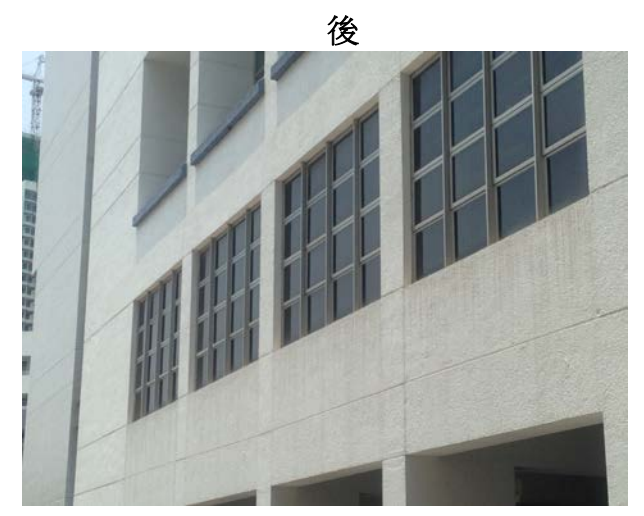

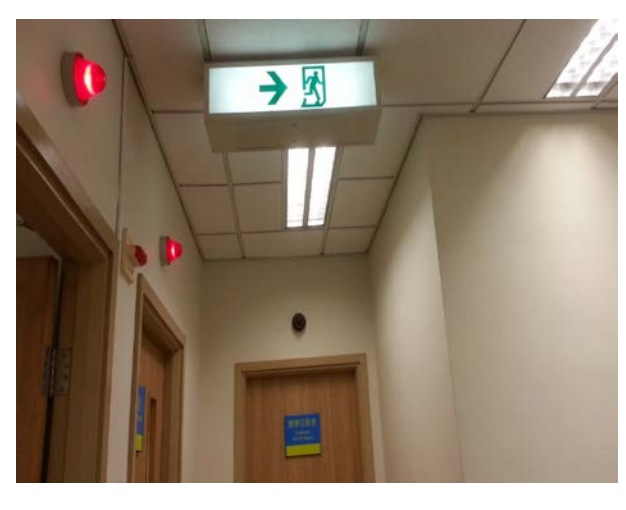

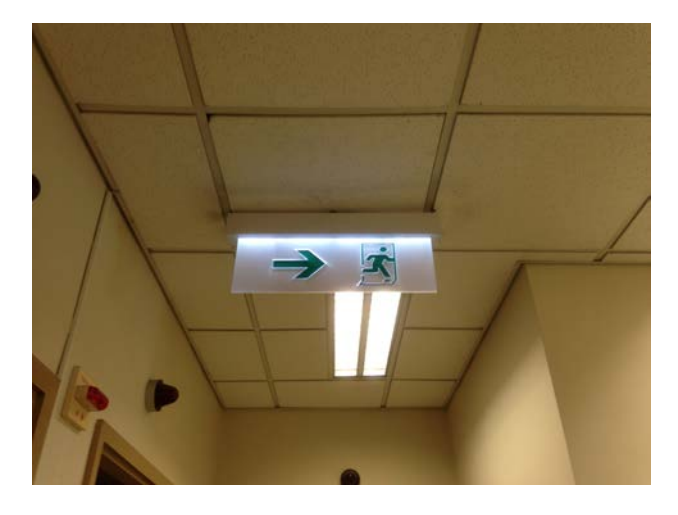

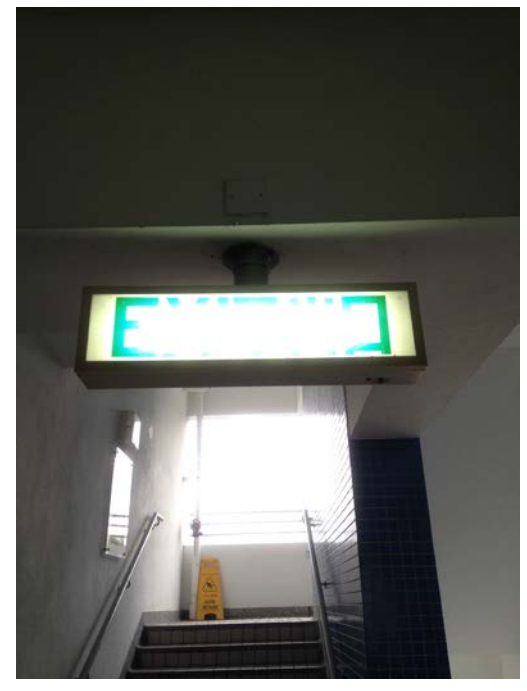

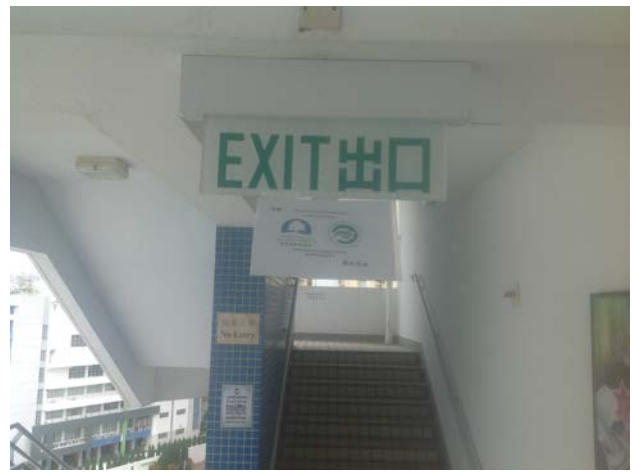

## 安裝前後照片

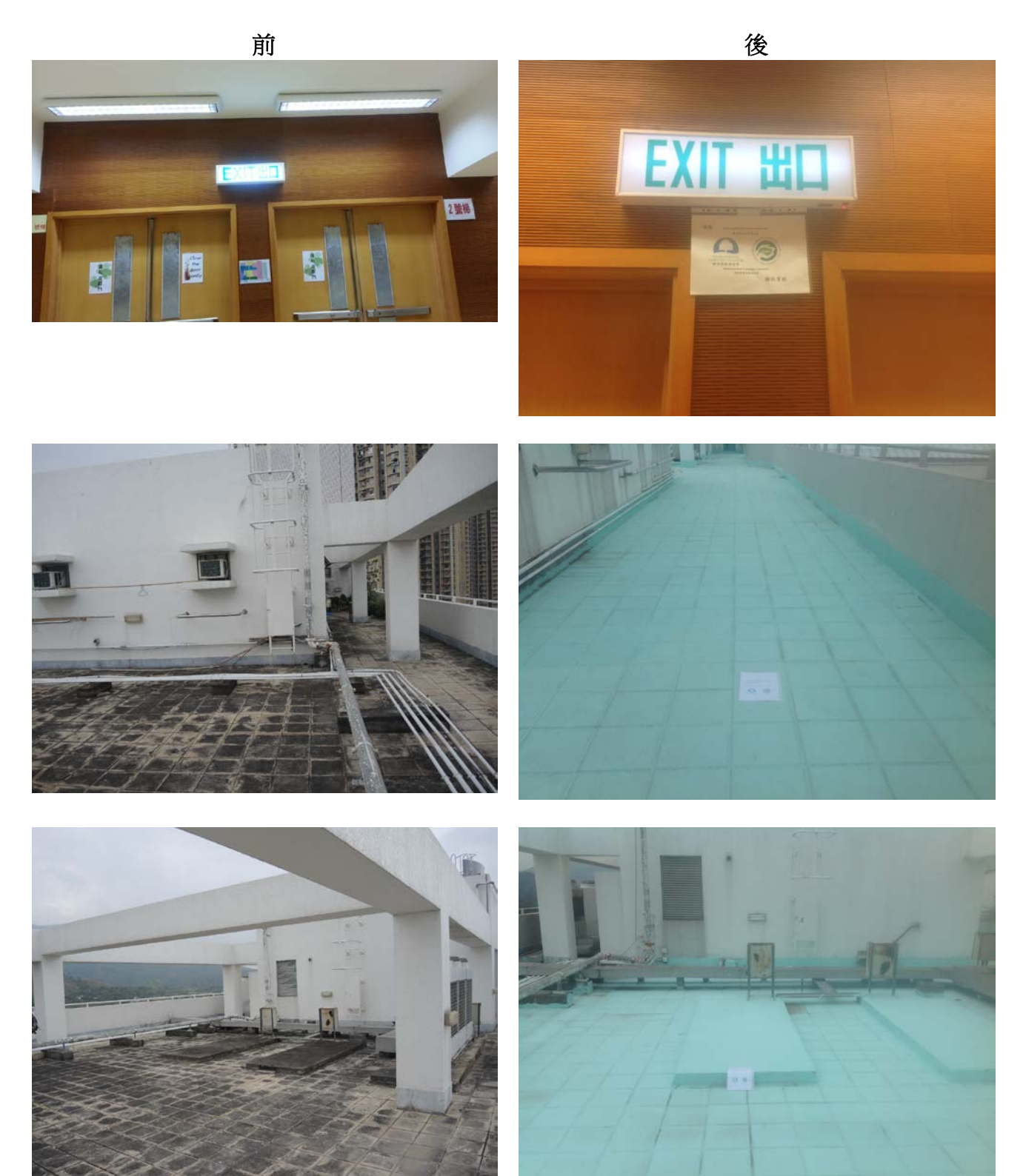